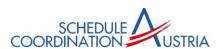

# Quick Guide to Using the IATA SSIM format (SCR, SIR)

### 1. SCR standard format

The SCR standard request consists of 3 main components.

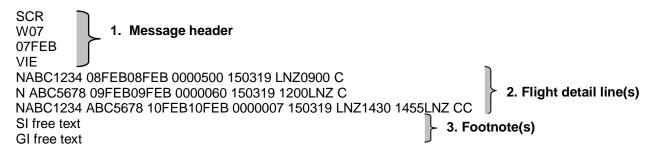

#### 1.1. Header

SCR Type of request: SCR – Slot Clearance Request/Reply
W07 Indication of season (W07, S08, W08, ...)
07FEB Today's date (always use the date of the day the message is sent)
VIE Airport at which slots are being requested (e.g. VIE or GRZ)

### 1.2. Flight detail lines

The flight detail lines contain all necessary schedule information needed to request an airport slot. The following examples show the different formats required to request either an arrival or departure slot.

#### 1.2.1. Arrival slot Format

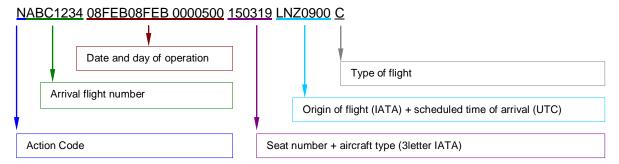

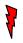

For an arrival slot request, there is NO blank between action code and flight number. The scheduled time of arrival (STA) is stated without a blank after the airport of origin.

## 1.2.2. Departure slot Format

## N ABC5678 09FEB09FEB 0000060 150319 1200LNZ C

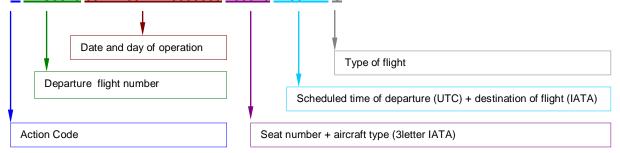

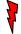

For a departure slot request, there HAS TO BE a blank between the action code and the flight number.

The destination airport is stated without a blank after the scheduled time of departure (STD).

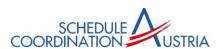

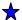

#### **Action Code**

The action code defines the exact intention of the SCR sender and is always at the beginning of the line. Depending on the sender, following codes are possible in the SCR format:

| SCR Action Codes                         |                                        |  |  |
|------------------------------------------|----------------------------------------|--|--|
| Used by the airline                      | Used by the coordinator                |  |  |
| N New schedule                           | <b>K</b> Allocated slot                |  |  |
| <b>D</b> Delete schedule                 | T Allocated slot subject to conditions |  |  |
| C Schedule to be changed                 | X Cancellation                         |  |  |
| R Revised schedule                       | <b>H</b> Holding                       |  |  |
| A Accept an offer                        | <b>U</b> Refusal / Unable              |  |  |
| P Accept offer with pending request time | O slot offer                           |  |  |
| <b>Z</b> decline an offer                | <b>W</b> Wrong                         |  |  |

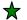

## Flight number

Only flight number is possible.

A flight number combines a maximum of 7 letters and digits (2-3 letters followed by 1-4 digits with an optional letter as a suffix).

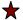

## Date of operation / Day of operation

The date of operation refers to the scheduled UTC departure and arrival times at the airport to be coordinated only.

Date and day of operation have to be separated by a blank.

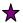

## Aircraft Type

Information referring to the type of aircraft being used consists of:

- = Number of seats (3 digits, leading 0)
- = Aircraft type in IATA format (3 digits)

Number of seats and aircraft type have to be entered without a blank in between.

### Routing und Time of flight

- = Routing information consists of the origin or destination airport (IATA Code, 3 letters) in regard to the airport being coordinated.
- = The requested arrival or departure time at the airport being coordinated, is stated in UTC.

Routing information and the requested timing are not separated by a blank.

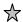

### Type of flight

The following service type codes can be used to define the flight:

| = " A "        | <br>Additional Cargo/Mail                                          |
|----------------|--------------------------------------------------------------------|
| = " C "        | <br>Charter – Passenger only                                       |
| = " E "        | <br>Special VIP Flight (FAA/Government)                            |
| = " <b>F</b> " | <br>Scheduled – Cargo and/or Mail                                  |
| = " <b>G</b> " | <br>Additional Flights – Passenger Normal Service                  |
| = " <b>H</b> " | <br>Charter – Cargo and/or Mail                                    |
| = " <b>I</b> " | <br>Ambulance Flight                                               |
| = " J "        | <br>Scheduled – Passenger Normal Service                           |
| = " K "        | <br>Training Flights                                               |
| = " M "        | <br>Mail Service                                                   |
| = " O "        | <br>Charter requiring special handling (e.g. migrants, immigrants) |
| = " P "        | <br>Positioning Flights – Non Revenue (ferry/delivery/demo)        |
| = " <b>T</b> " | <br>Technical Test                                                 |
| = " W "        | <br>Military                                                       |
| = " X "        | <br>Technical Stop                                                 |

## 1.3. Footnote

SI = Special Information (e.g. IF NOT AVLBL PLS CFM ...)

GI = General Information (e.g. BRGDS)

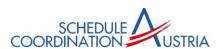

#### 2. SIR Standard format

The SIR standard request consists of 3 main components.

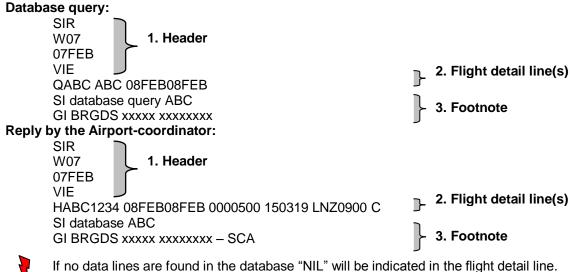

## 2.1. Header

SIR Type of request: SIR for Slot Information Request/Reply

W07 Indication of season (W07, S08, W08, ...)

07FEB Today's date (always use the date of the day the message is sent)
VIE Airport about which information is being requested (e.g. VIE or GRZ)

## 2.2. Flight detail line(s)

The database query line always starts with "Q" (query) and can contain an airline code and a date. The following examples show different formats.

### 2.2.1. complete database of a specific airline

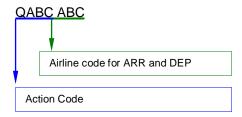

## 2.2.2. database of a specific airline on a specified date

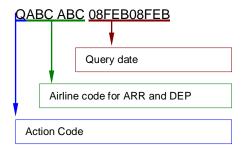

1

Airline Code and Query date have to be separated by a blank.

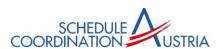

### 2.2.3. Various examples

QABC ... Query for all ARR-flights of airline "ABC" Q ABC ... Query for all DEP-flights of airline "ABC"

QTAY TAY ... Query for all ARR and DEP-flights of airline "TAY"

QTAY 08FEB08FEB .... Query for all ARR-flights of airline "TAY" on February 8th

## 2.2.4. Specific flight number

Q TAY001 08FEB08FEB ... Query for DEP "TAY001" on February 8th

Q TAY001 ... Query of all DEP "TAY001" -flights

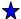

#### **Action Code**

Depending on the sender, following codes are possible in the SIR format:

| SIR Action Codes    |                                                                                                    |  |
|---------------------|----------------------------------------------------------------------------------------------------|--|
| Used by the airline | Used by the coordinator                                                                                                    |  |
| <b>Q</b> query      | <ul> <li>H Holding</li> <li>O Offer</li> <li>P Pending</li> <li>T Allocated subject to conditions</li> <li>U Not Confirmed</li> </ul> |  |

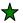

## **Airline Code**

2 or 3-Letter IATA Code

It is also possible to make a query about a specific flight number, consisting of a maximum of 7 letters and digits (2-3 letters followed by 1-4 digits with an optional letter as a suffix).

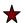

## Date of operation / Day of operation

The date of operation refers to the scheduled UTC departure and arrival times at the airport to be coordinated only.

#### 2.3. Footnote

SI = Special Information (e.g. database ABC)

GI = General Information (e.g. BRGDS)